# **MOOVIC** Horario y mapa de la línea RUTA 41 de autobús

**ARUTA 41** Metro Miguel Ángel de Quevedo - Atrasquillo [Usa La App](https://moovitapp.com/index/api/onelink/3986059930?pid=Web_SEO_Lines-PDF&c=Footer_Button&is_retargeting=true&af_inactivity_window=30&af_click_lookback=7d&af_reengagement_window=7d&GACP=v%3D2%26tid%3DG-27FWN98RX2%26cid%3DGACP_PARAM_CLIENT_ID%26en%3Dinstall%26ep.category%3Doffline%26ep.additional_data%3DGACP_PARAM_USER_AGENT%26ep.page_language%3Des-419%26ep.property%3DSEO%26ep.seo_type%3DLines%26ep.country_name%3DM%25C3%25A9xico%26ep.metro_name%3DCiudad%2520de%2520M%25C3%25A9xico&af_sub4=SEO_other&af_sub8=%2Findex%2Fes-419%2Fline-pdf-Ciudad_de_M%25C3%25A9xico-822-2111401-40459145&af_sub9=View&af_sub1=822&af_sub7=822&deep_link_sub1=822&af_sub5=V1-Lines-15356-20240309-Mini_splash_all_click_to_webapp_new_design_LINE-1706087701&deep_link_value=moovit%3A%2F%2Fline%3Fpartner_id%3Dseo%26lgi%3D40459145%26add_fav%3D1&af_ad=SEO_other_RUTA%2041_Metro%20Miguel%20%C3%81ngel%20de%20Quevedo%20-%20Atrasquillo_Ciudad%20de%20M%C3%A9xico_View&deep_link_sub2=SEO_other_RUTA%2041_Metro%20Miguel%20%C3%81ngel%20de%20Quevedo%20-%20Atrasquillo_Ciudad%20de%20M%C3%A9xico_View)

La línea RUTA 41 de autobús (Metro Miguel Ángel de Quevedo - Atrasquillo) tiene 2 rutas. Sus horas de operación los días laborables regulares son:

(1) a Atrasquillo: 5:00 - 21:00(2) a Metro Miguel Ángel de Quevedo: 5:00 - 21:00

Usa la aplicación Moovit para encontrar la parada de la línea RUTA 41 de autobús más cercana y descubre cuándo llega la próxima línea RUTA 41 de autobús

#### **Sentido: Atrasquillo**

38 paradas [VER HORARIO DE LA LÍNEA](https://moovitapp.com/ciudad_de_m%C3%A9xico-822/lines/RUTA_41/40459145/5231771/es-419?ref=2&poiType=line&customerId=4908&af_sub8=%2Findex%2Fes-419%2Fline-pdf-Ciudad_de_M%25C3%25A9xico-822-2111401-40459145&utm_source=line_pdf&utm_medium=organic&utm_term=Metro%20Miguel%20%C3%81ngel%20de%20Quevedo%20-%20Atrasquillo)

Metro Miguel Ángel de Quevedo

Av. Universidad - Cerro de Tuera

Av. Universidad - Privada de Chimalistac

Av. Universidad - Av. Copilco

Unam

Av. Copilco - Cuauhtémoc

Av. Insurgentes Sur

Av. Revolución - Río de La Magdalena

Puma Bus - Aapaunam

Av. San Jerónimo - Sismo

- Av. San Jerónimo Popotla
- Blvd. Adolfo López Mateos Av. San Jerónimo

Blvd. Adolfo López Mateos - Tarasquillo

Periférico Sur - Cda. de Redencion

Periférico Sur - Hospital Dif

Dif

Periférico Sur - Loma Bonita

Periférico Sur - Av. Oaxaca

Anillo Periférico - Camino Sta. Teresa

Camino Sta. Teresa - Guerrero

Av. México

**Horario de la línea RUTA 41 de autobús** Atrasquillo Horario de ruta:

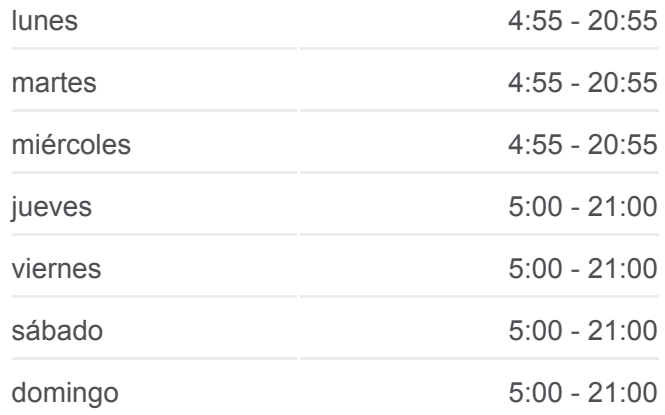

#### **Información de la línea RUTA 41 de autobús**

**Dirección:** Atrasquillo **Paradas:** 38 **Duración del viaje:** 46 min **Resumen de la línea:**

- Pachuca
- Clínica 18
- Flores Magón
- Chabacano
- Av. México Felipe Ángeles
- Camino Real de Contreras Los Pollitos
- Río Magdalena José María Morelos
- José María Morelos Vicente Guerrero
- Cansahcab Balancán
- Cansahcab Pixoyal
- Hampolol Opichen
- Popolna Frente Panabá
- Sinanché Tinum
- Sinanche Av. Maní
- Av. Maní Acanceh
- Av. Maní Halacho
- Av. Maní Homun

### **Sentido: Metro Miguel Ángel de Quevedo**

29 paradas [VER HORARIO DE LA LÍNEA](https://moovitapp.com/ciudad_de_m%C3%A9xico-822/lines/RUTA_41/40459145/5231772/es-419?ref=2&poiType=line&customerId=4908&af_sub8=%2Findex%2Fes-419%2Fline-pdf-Ciudad_de_M%25C3%25A9xico-822-2111401-40459145&utm_source=line_pdf&utm_medium=organic&utm_term=Metro%20Miguel%20%C3%81ngel%20de%20Quevedo%20-%20Atrasquillo)

- Av. Maní Homun
- Av. Maní Halacho
- Av. Maní Acanceh
- Sinanche Av. Maní
- Sinache Tinum
- Av. Tetiz Popolna
- Hampolol Opichen
- Cansahcab, 2(Mz713 Lt27)
- Vicente Guerrero Narcizo Mendoza
- Camino Real de Contreras 1a. Contreras
- Manuel Castrejón

San Marcos - Cda. Morelia

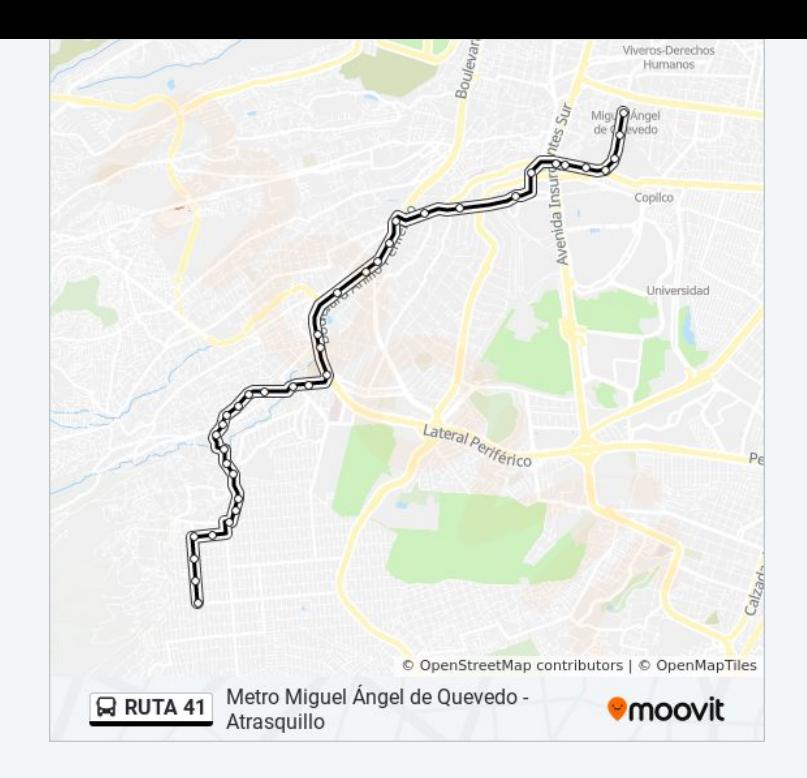

#### **Horario de la línea RUTA 41 de autobús**

Metro Miguel Ángel de Quevedo Horario de ruta:

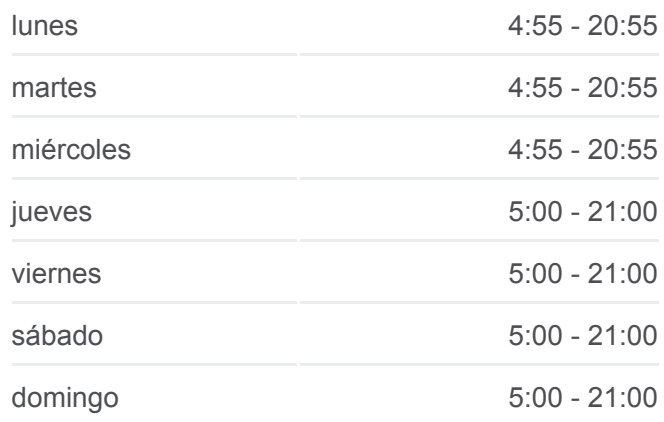

### **Información de la línea RUTA 41 de autobús Dirección:** Metro Miguel Ángel de Quevedo **Paradas:** 29 **Duración del viaje:** 44 min **Resumen de la línea:**

Mártires 20 de Octubre

Av. México - Teocalli

Camino Sta. Teresa - Fuente de Los Molinos

Periférico Sur - Manzana

Periférico Sur - Av. Oaxaca

Periférico Sur - Av. Luis Cabrera

Periférico Sur - Blvrd. de La Luz

Periférico Sur - Suburbia

Parque Batán

Sismo

Paseos del Pedregal

Av. San Jerónimo - Av. Revolución

Av. Universidad - Av. Insurgentes

Unam

Av. Copilco

Av. Universidad - Acasulco

Av. Universidad - Metro Miguel Ángel de Quevedo

Los horarios y mapas de la línea RUTA 41 de autobús están disponibles en un PDF en moovitapp.com. Utiliza [Moovit App](https://moovitapp.com/ciudad_de_m%C3%A9xico-822/lines/RUTA_41/40459145/5231771/es-419?ref=2&poiType=line&customerId=4908&af_sub8=%2Findex%2Fes-419%2Fline-pdf-Ciudad_de_M%25C3%25A9xico-822-2111401-40459145&utm_source=line_pdf&utm_medium=organic&utm_term=Metro%20Miguel%20%C3%81ngel%20de%20Quevedo%20-%20Atrasquillo) para ver los horarios de los autobuses en vivo, el horario del tren o el horario del metro y las indicaciones paso a paso para todo el transporte público en Ciudad de México.

[Acerca de Moovit](https://moovit.com/es/about-us-es/?utm_source=line_pdf&utm_medium=organic&utm_term=Metro%20Miguel%20%C3%81ngel%20de%20Quevedo%20-%20Atrasquillo) · [Soluciones MaaS](https://moovit.com/es/maas-solutions-es/?utm_source=line_pdf&utm_medium=organic&utm_term=Metro%20Miguel%20%C3%81ngel%20de%20Quevedo%20-%20Atrasquillo) · [Países incluídos](https://moovitapp.com/index/es-419/transporte_p%C3%BAblico-countries?utm_source=line_pdf&utm_medium=organic&utm_term=Metro%20Miguel%20%C3%81ngel%20de%20Quevedo%20-%20Atrasquillo) · [Comunidad de Mooviters](https://editor.moovitapp.com/web/community?campaign=line_pdf&utm_source=line_pdf&utm_medium=organic&utm_term=Metro%20Miguel%20%C3%81ngel%20de%20Quevedo%20-%20Atrasquillo&lang=es)

© 2024 Moovit - Todos los derechos reservados

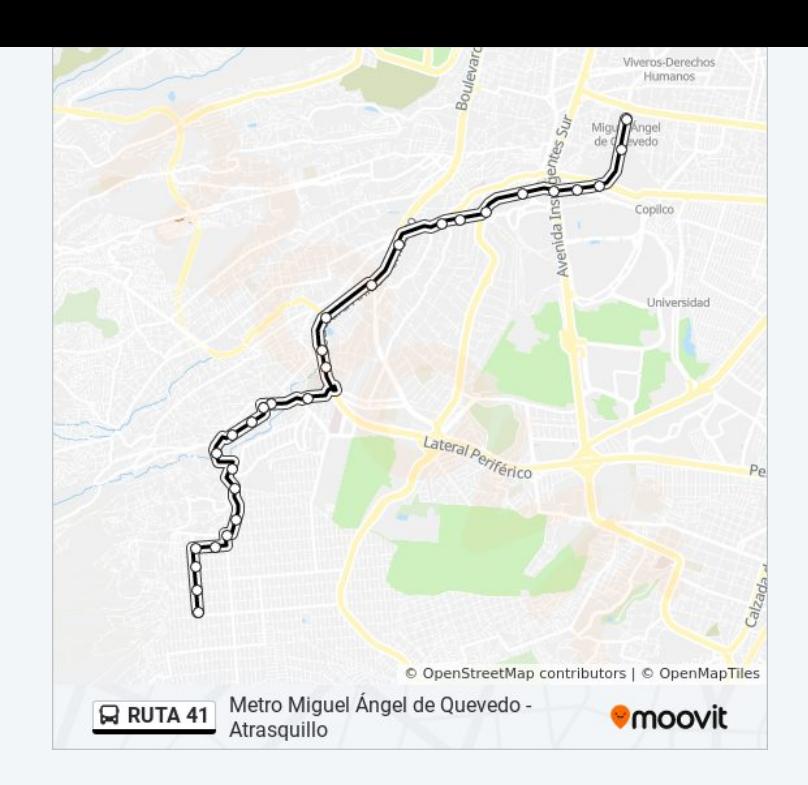

## **Mira los tiempos de llegada en tiempo real**

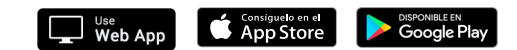